市内小中学校 保護者 様

令和3年7月19日

海津市教育委員会 教育長

## タブレット端末利用状況の見届けについて

盛夏の候、保護者の皆様におかれましては、日頃より本市の教育活動にご理解・ご協力を賜りあ りがとうございます。まもなく夏季休業日に入りますが、休業中も家庭でタブレット端末が活用で きるようにしたいと考えております。

つきましては、保護者の方にも安心していただくため、児童生徒が安全に正しく端末を使えてい るか見届けていただく方法を紹介します。ネットトラブルからお子様を守るために、海津市では 「学習者用端末およびアカウント利用のルール」を定め、学習目的以外の利用を禁止しています。 定期的に確認していただいて、親子で情報モラルについて一緒に考えるきっかけにしていただきま すようお願いいたします。

□ 閲覧履歴の確認

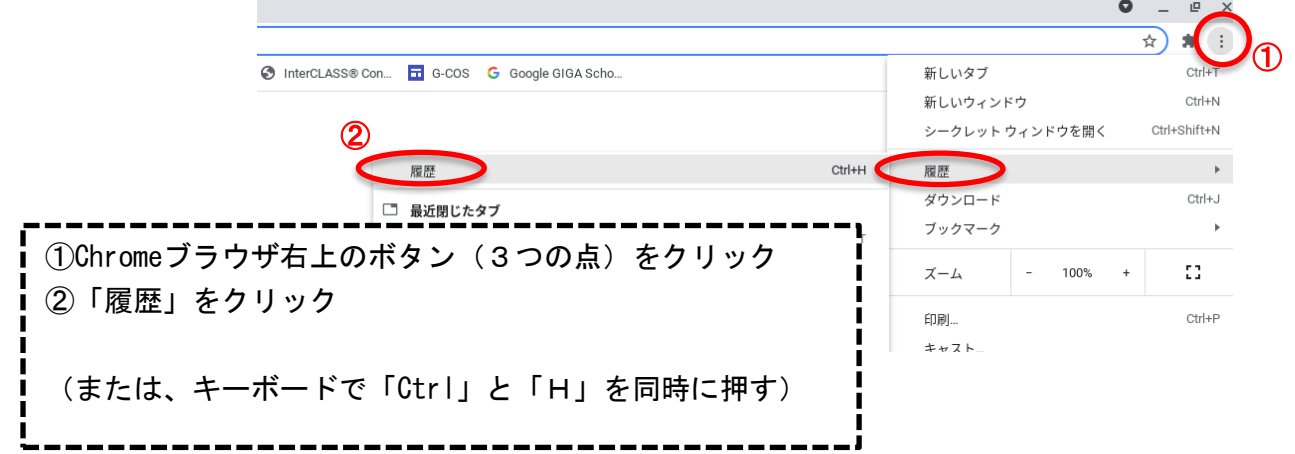

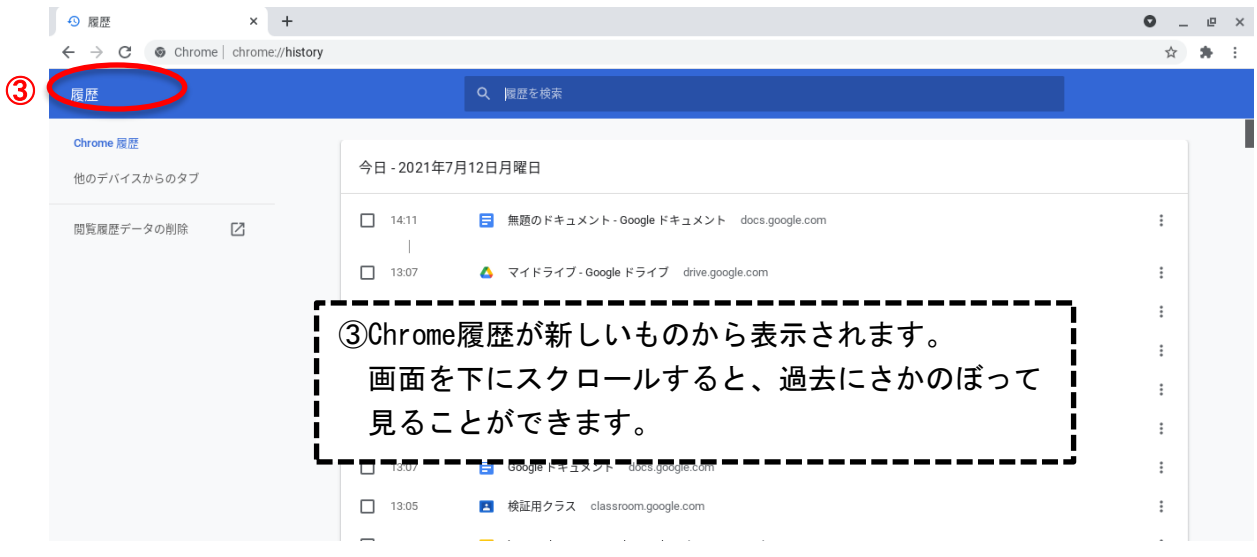

1

2⃣保存されたファイル(画像や動画などを含む)の確認 Chromebookでデータが保存されている場所は次の2か所です。

2⃣-1 Googleドライブ(クラウドに保存)

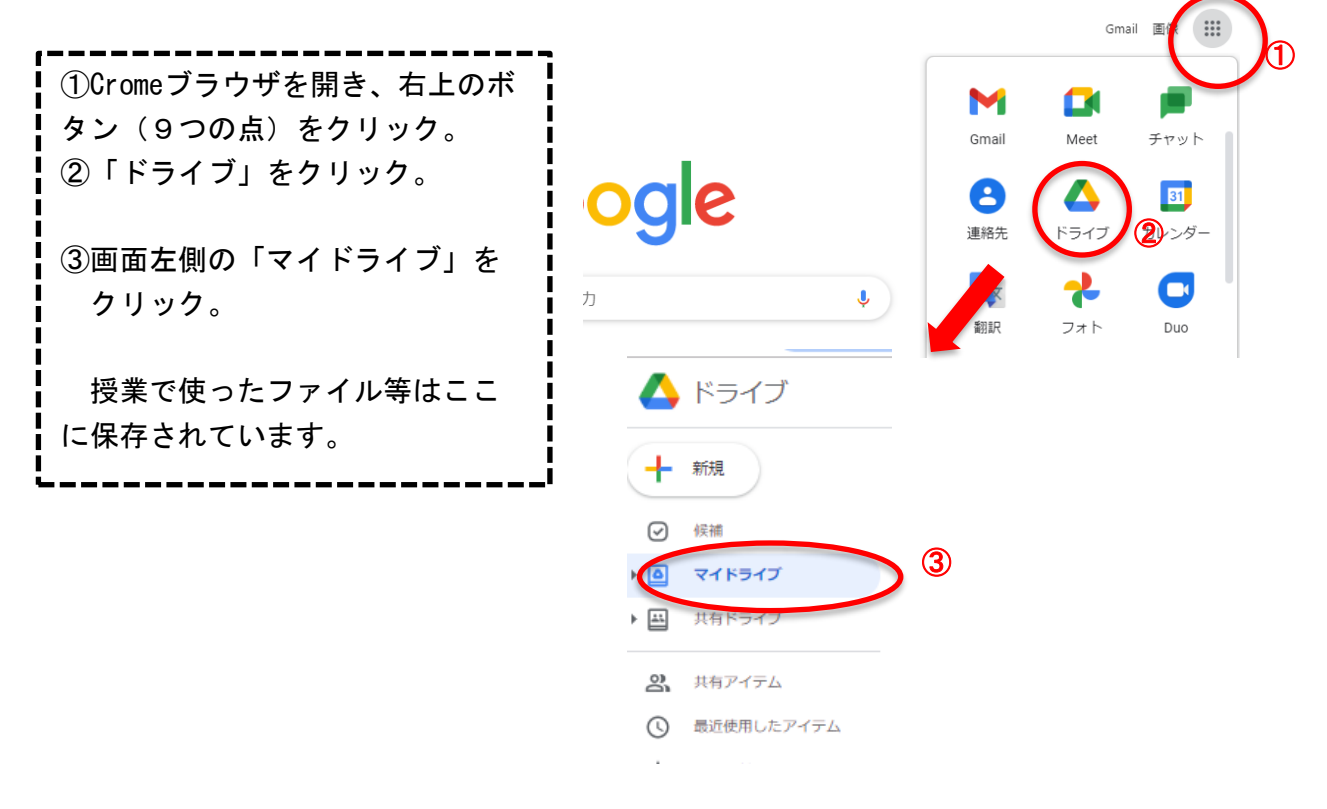

2⃣-2 Chromebook内の「ファイル」(端末に保存)

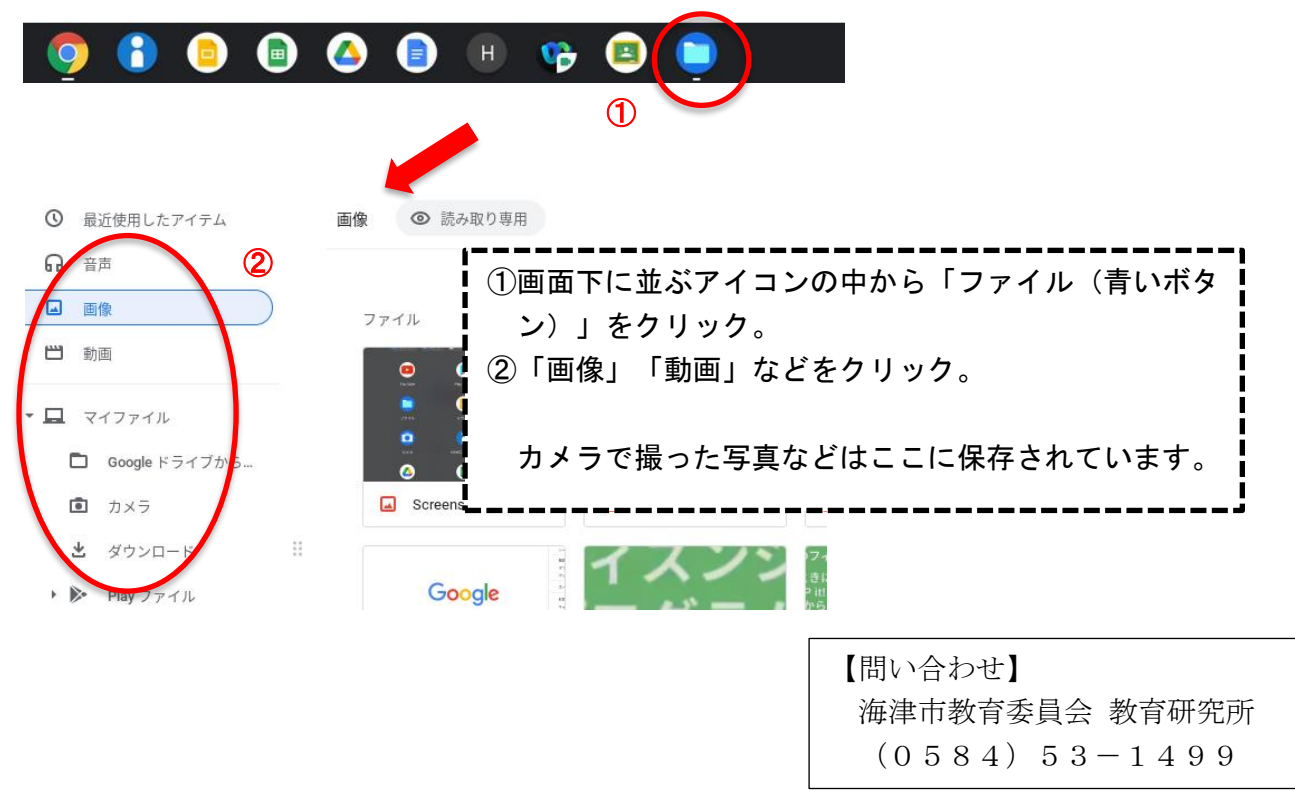